## Programação Funcional na Web com Elixir e Elm

C rhnonose RodrigoNonose

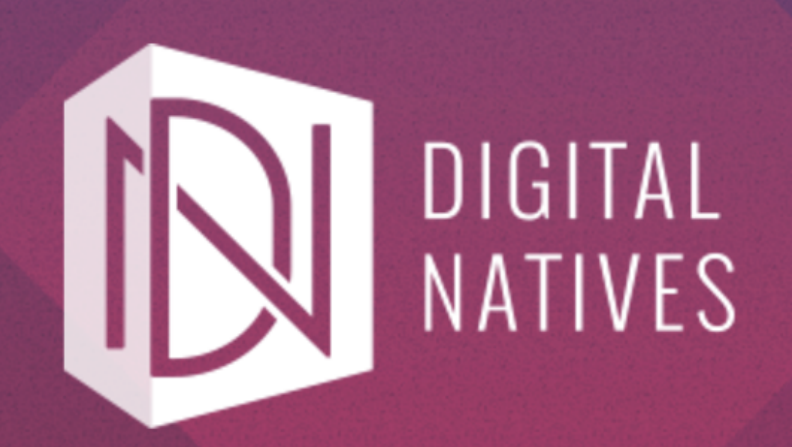

## Orientação a Objeto

- Objetos contém estado
- Um objeto pode mandar mensagens
- Um objeto pode receber mensagens

## Problemas OO

- Estado + Lógica no mesmo lugar
- Mutabilidade de estado em qualquer lugar do método dentro do objeto
- Mutabilidade de estado fora do objeto
- Acoplamento temporal

## Problemas OO

- Herança não cumpre a promessa de reusabilidade
- Passagem de objetos por referência quebra encapsulamento

## Padrões OOP

- Singleton
- Factory
- Factory Method
- Abstract Factory
- Builder
- Prototype
- Adapter
- Decorator
- Bridge
- Proxy

## Programação Funcional

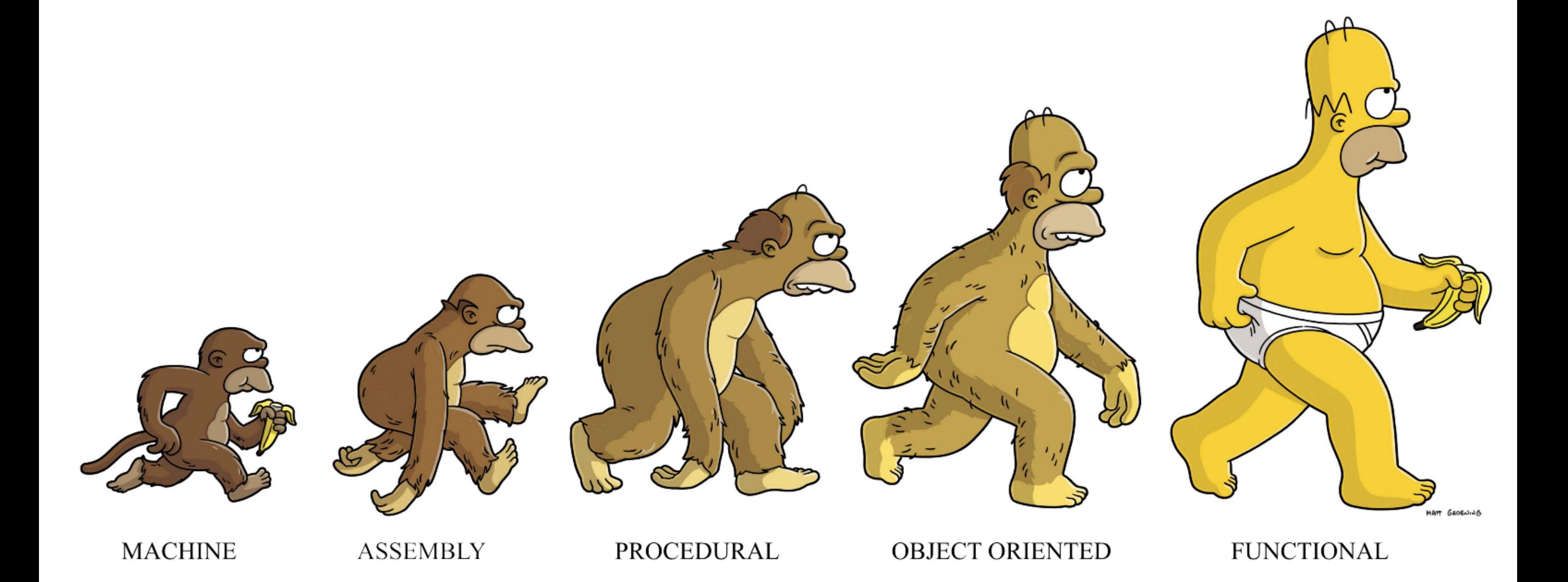

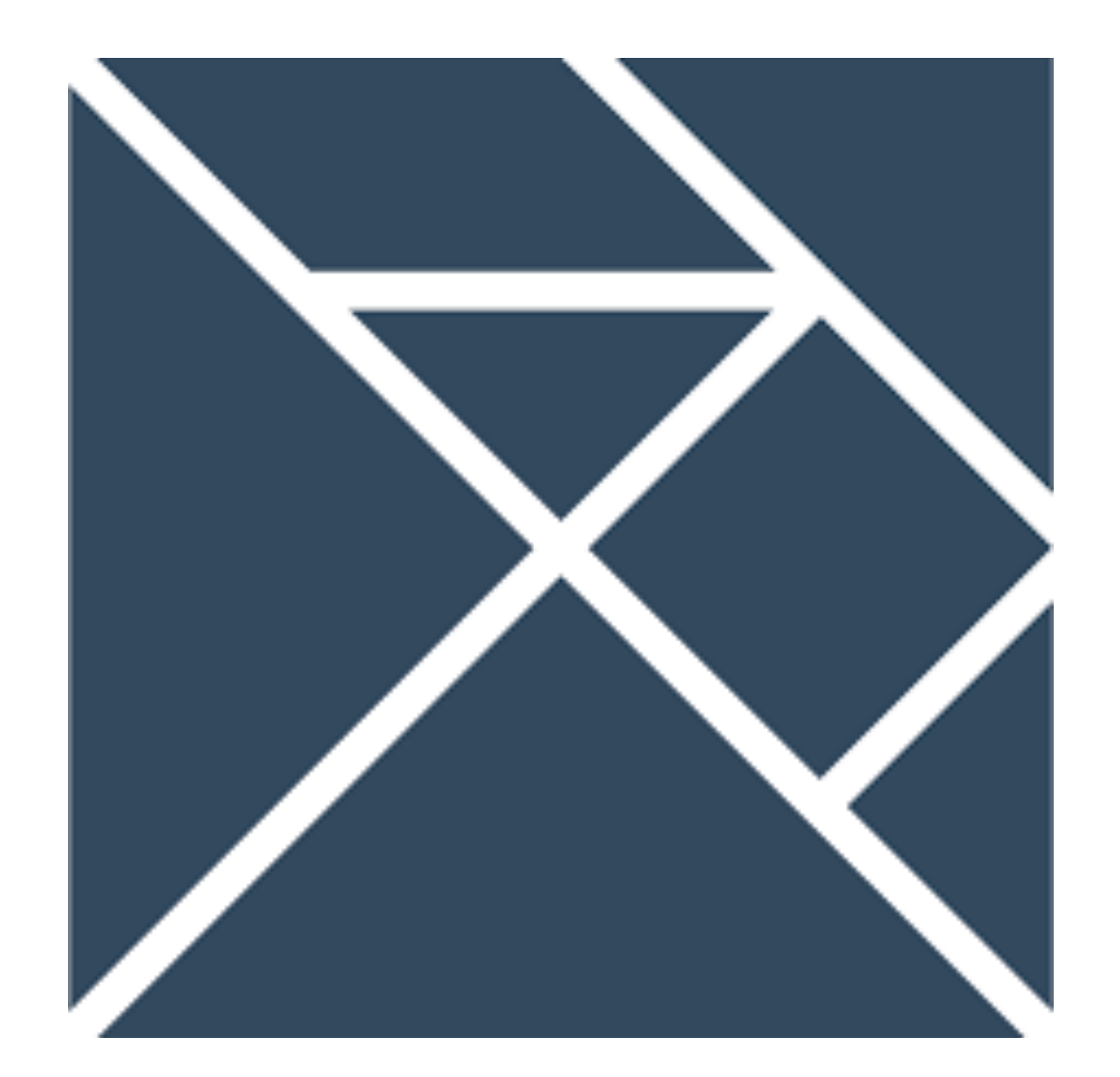

- Puramente funcional, estaticamente e fortemente tipada
- Expressiva, concisa e autodocumentada
- Imutabilidade e Transparência Referencial

- Não existe *null*
- Não existe *undefined function*
- Interoperável com Javascript
- Versionamento Semântico Forçado

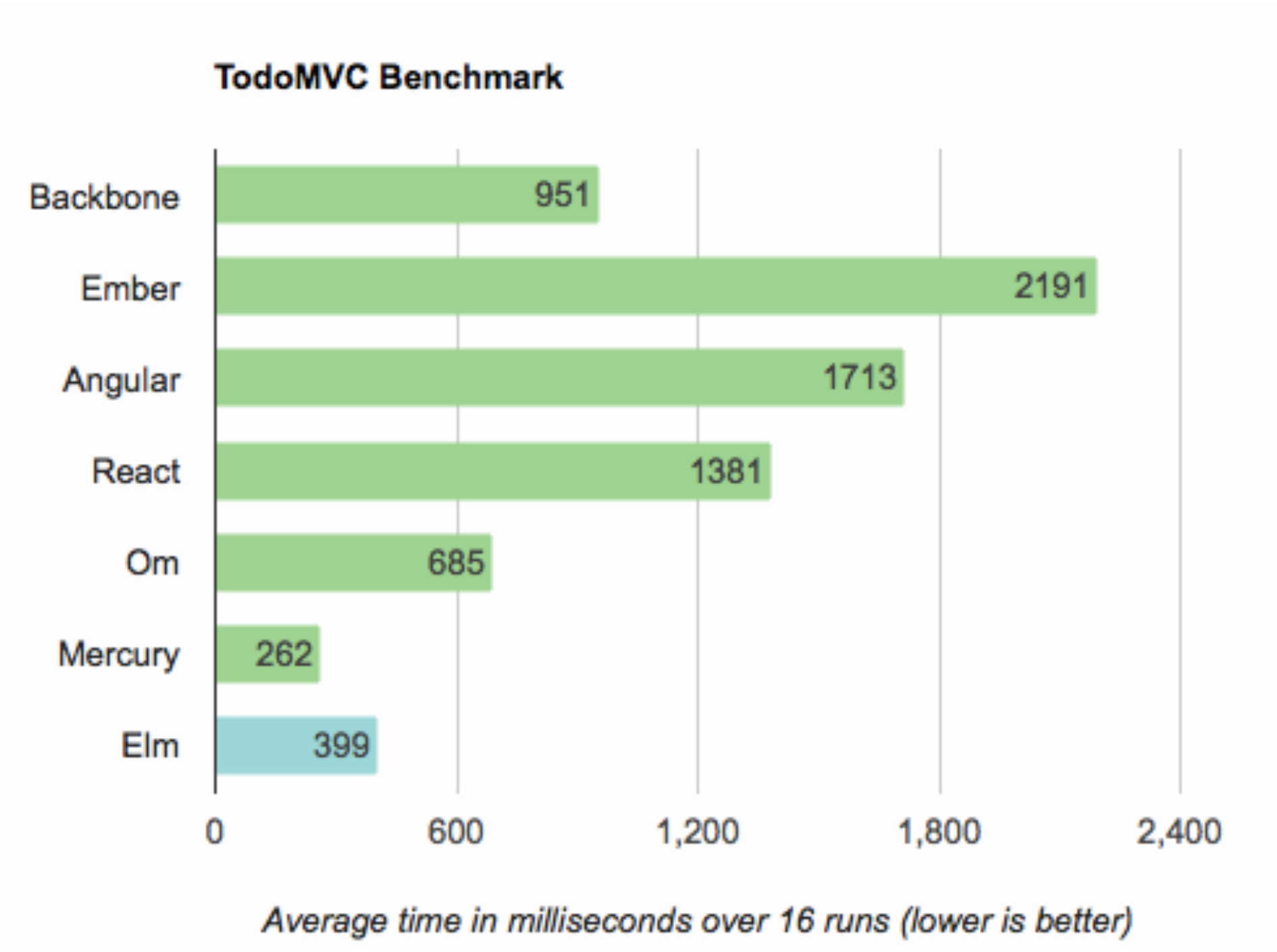

Firefox 30 on MacBook Air with OSX 0.10.9.4

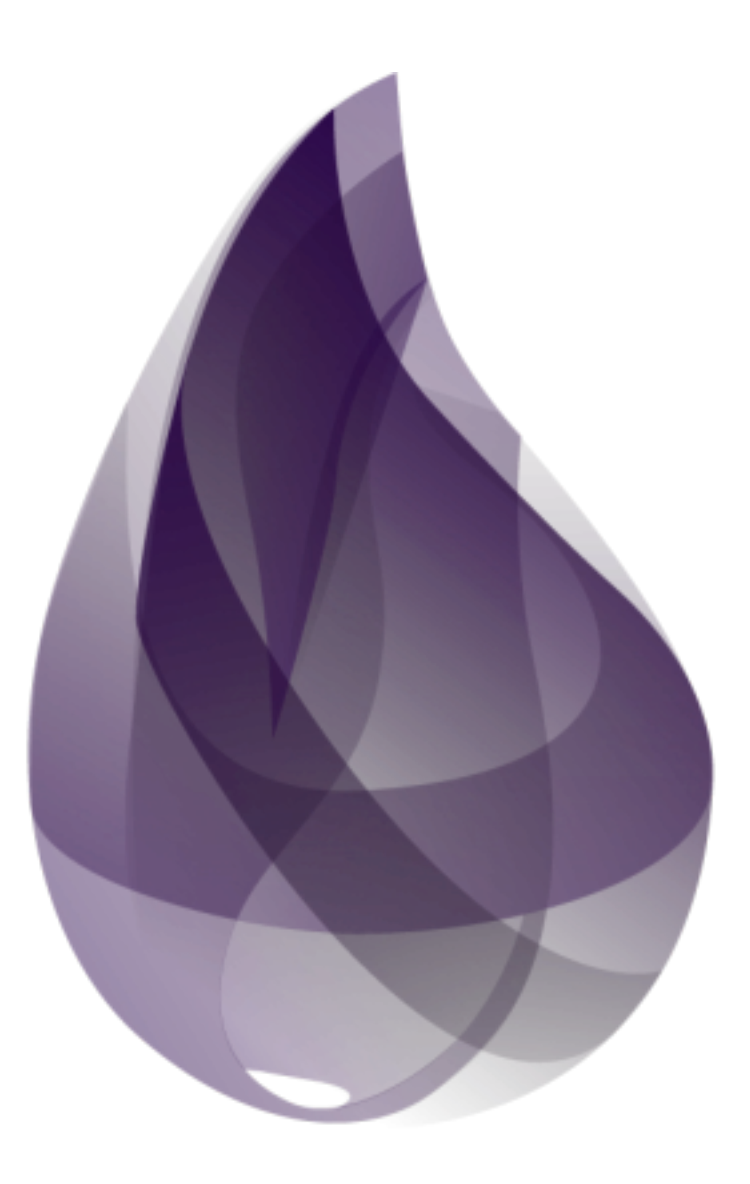

- Funcional, dinamicamente tipada
- Foco em escalabilidade e manutenibilidade
- Tolerante a falhas
- Extensível
- Compilada para a *Erlang Virtual Machine* (*BEAM*)

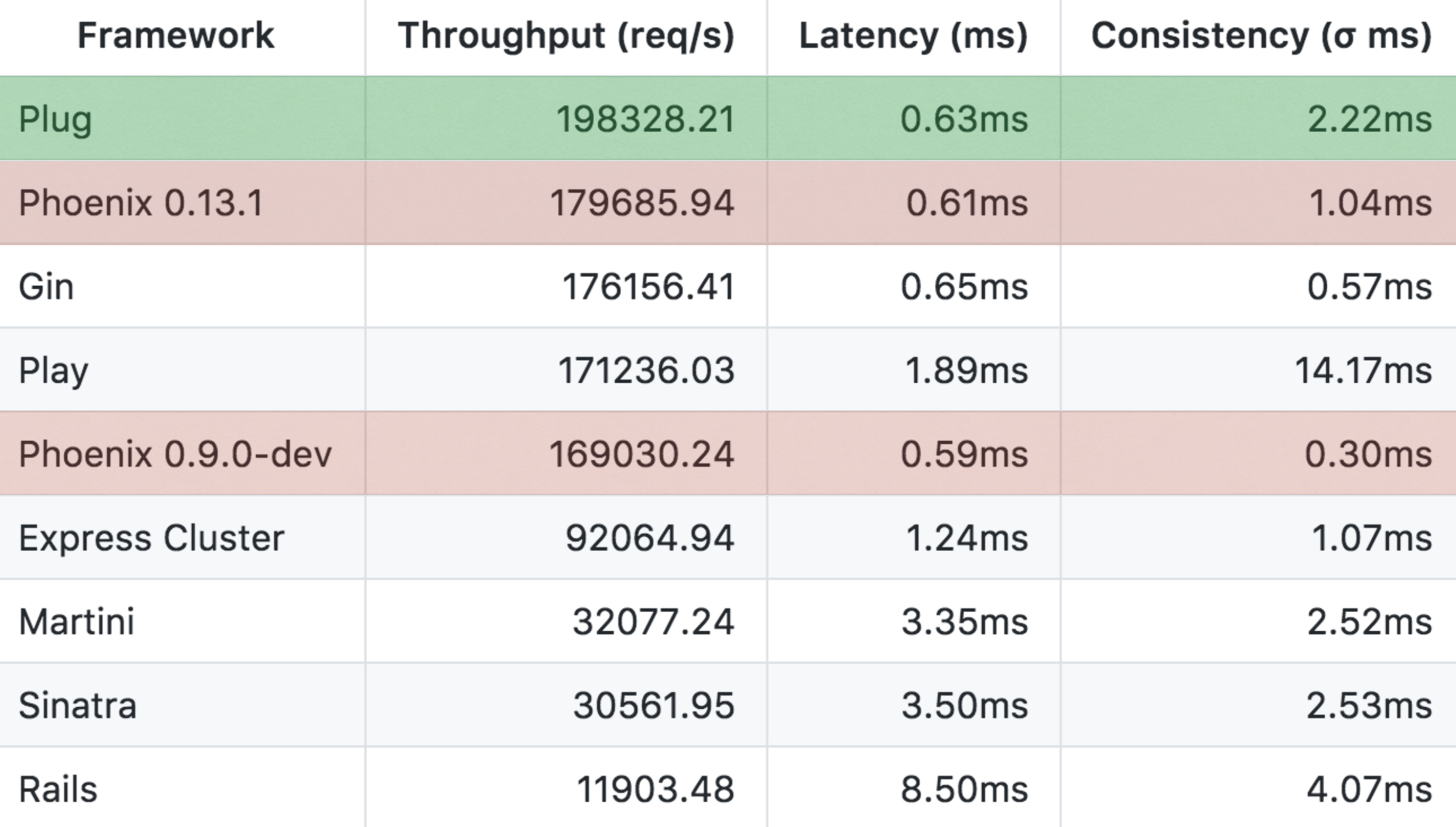

# Elixir<br>Simultaneous Users

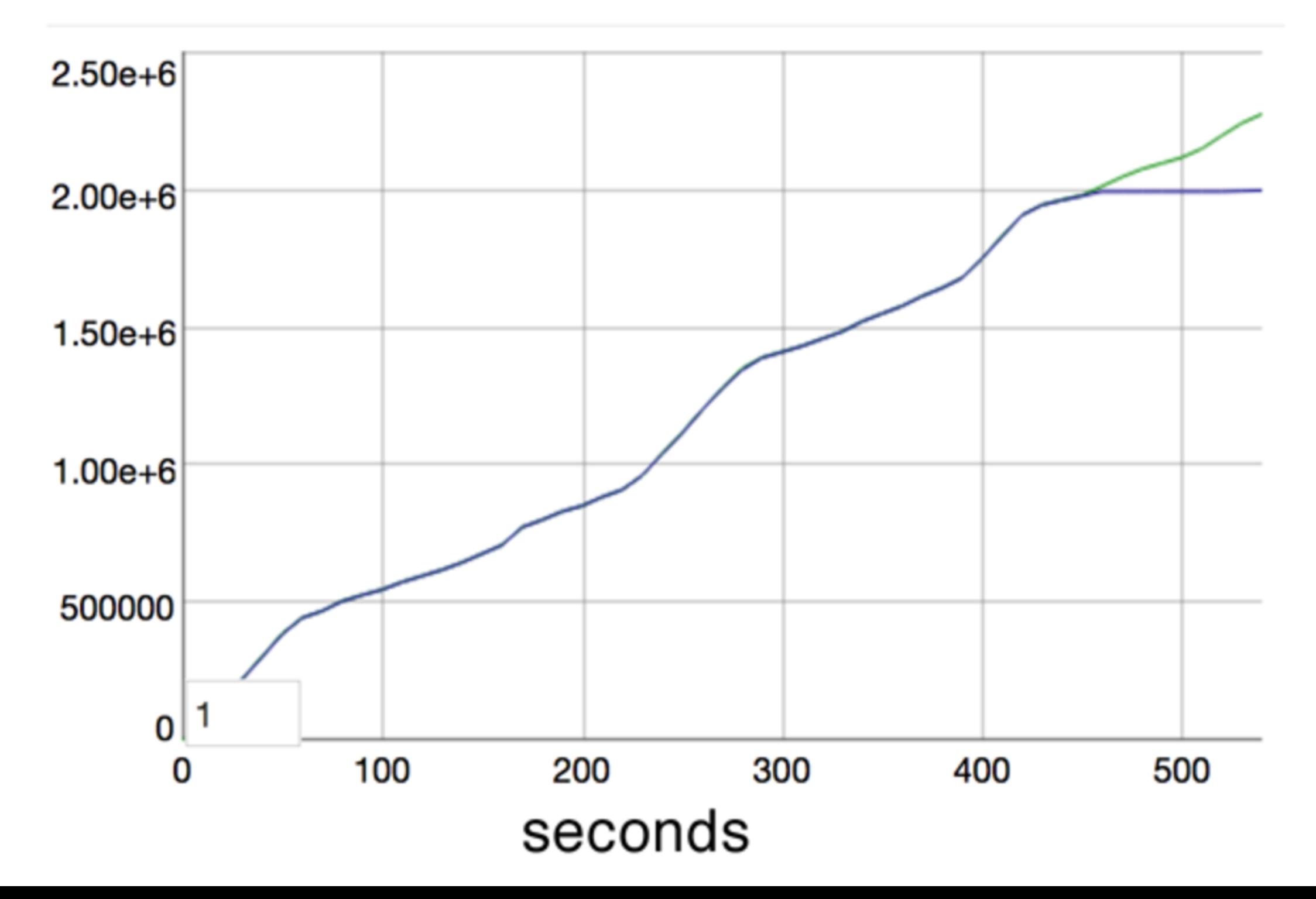

## Programação Funcional

- Funções Puras
- Recursão
- Funções de Primeira Classe
- Funções de Alta Ordem

## Funções Puras

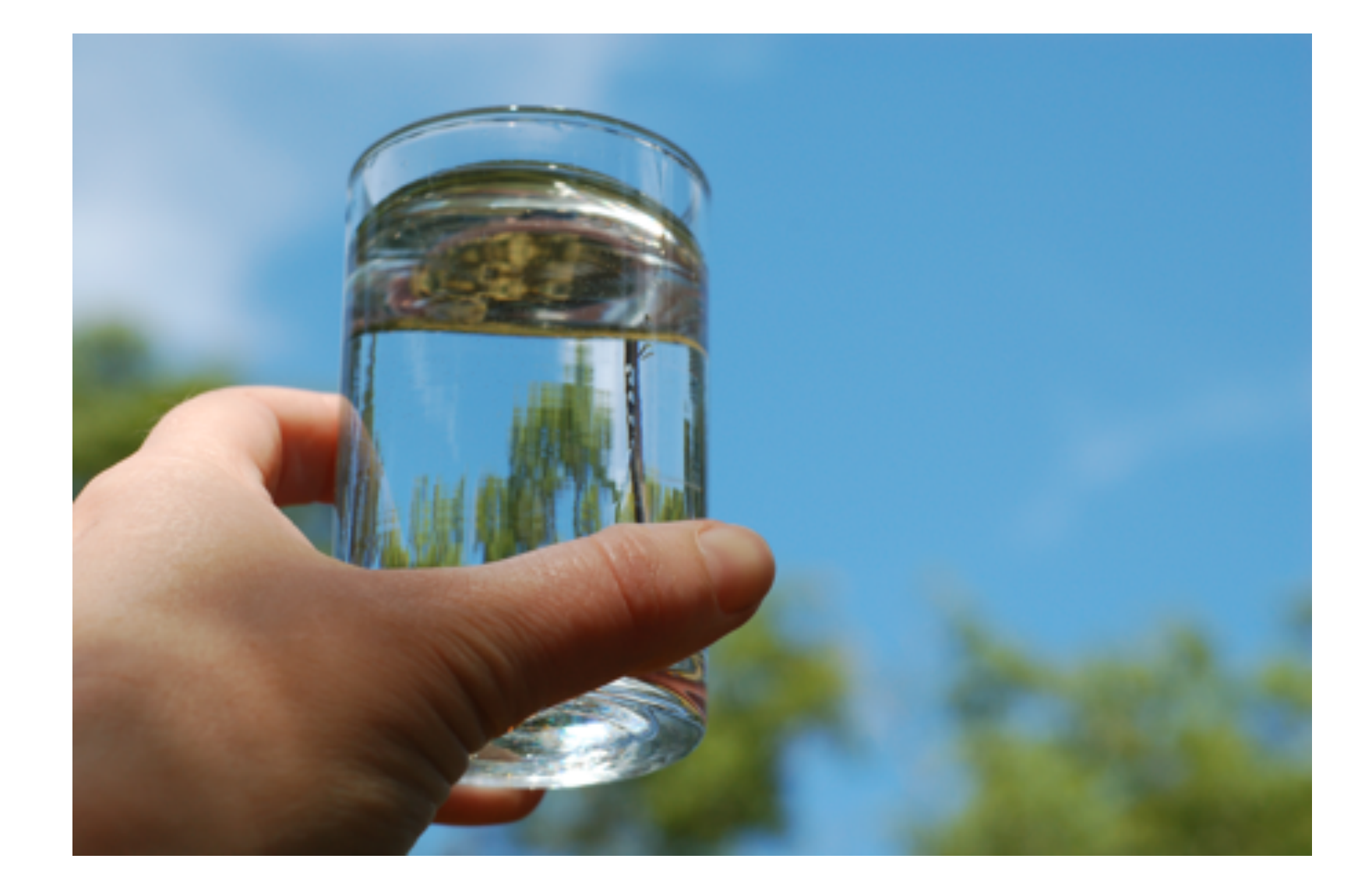

#### Javascript

```
// com efeito colateral
 1
 \overline{2}contador = 03
     function incremento(){
 4
     contador++;
 5
     }
 6\phantom{1}incremento();
 7
      console.log(contador); \frac{1}{2} 1
 8
 9
     // sem efeito colateral
      function incremento_puro(contador){
10
11
     return contador + 1;
12<sup>-</sup>}
13
      novo\_contador = incremento\_puro(contador);console.log(novo_contador) // 214<sup>14</sup>console.log(contador) // 1
15<sub>1</sub>
```
#### $E$ m

 $> a = 0$  $0:$  number  $> a = a + 1$ 

`a` is defined directly in terms of itself, causing an infinite loop.

 $2| a = a + 1$ 

 $\lambda$ 

Maybe you are trying to mutate a variable? Elm does not have mutation, so when I see `a` defined in terms of `a`, I treat it as a recursive definition. Try giving the new value a new name!

Maybe you DO want a recursive value? To define `a` we need to know what `a` is, so let's expand it. Wait, but now we need to know what `a` is, so let's expand it... This will keep going infinitely!

To really learn what is going on and how to fix it, check out: <https://github.com/elm-lang/elm-compiler/blob/0.18.0/hints/bad-recursion.md>

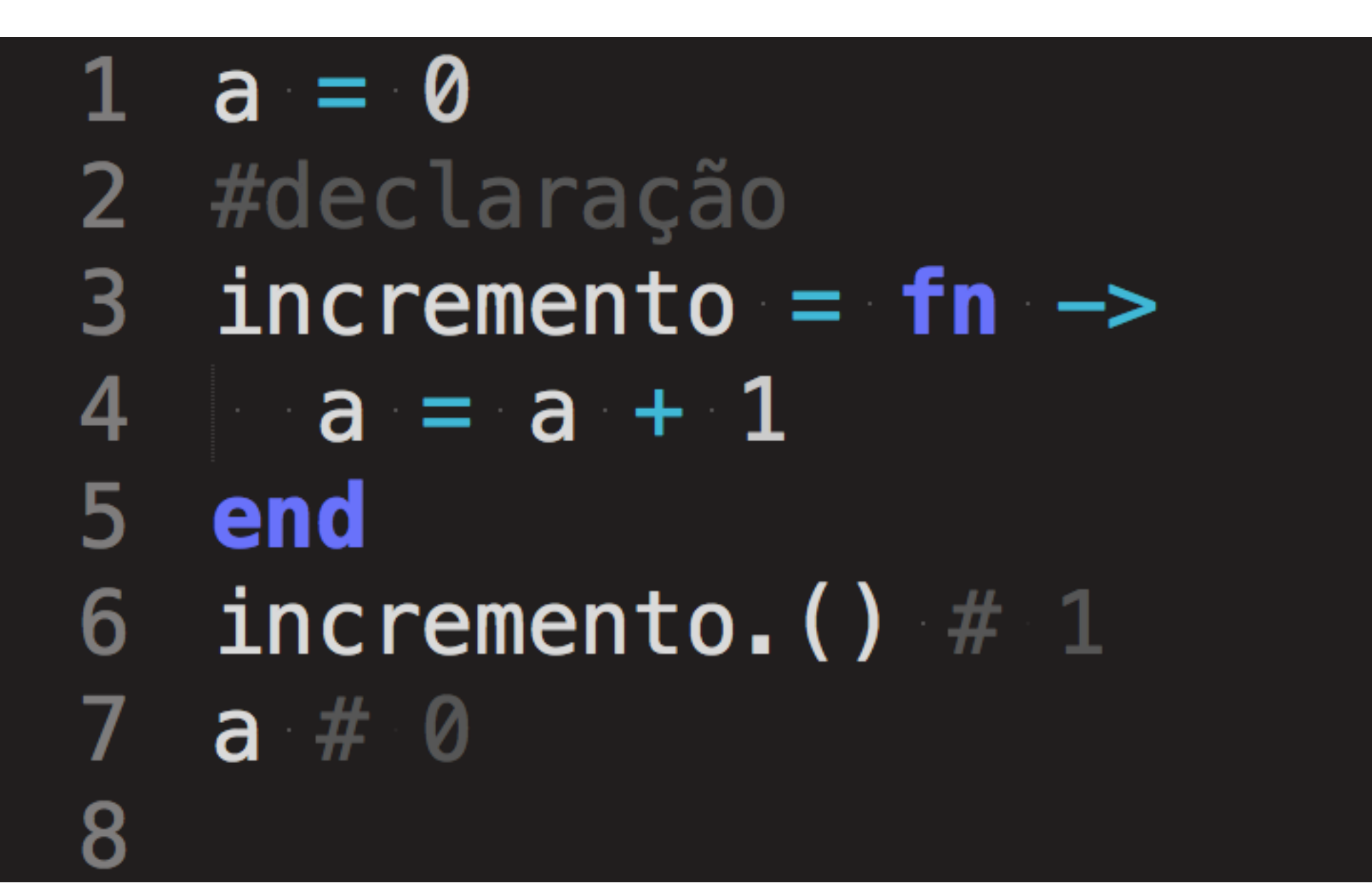

#### Recursão

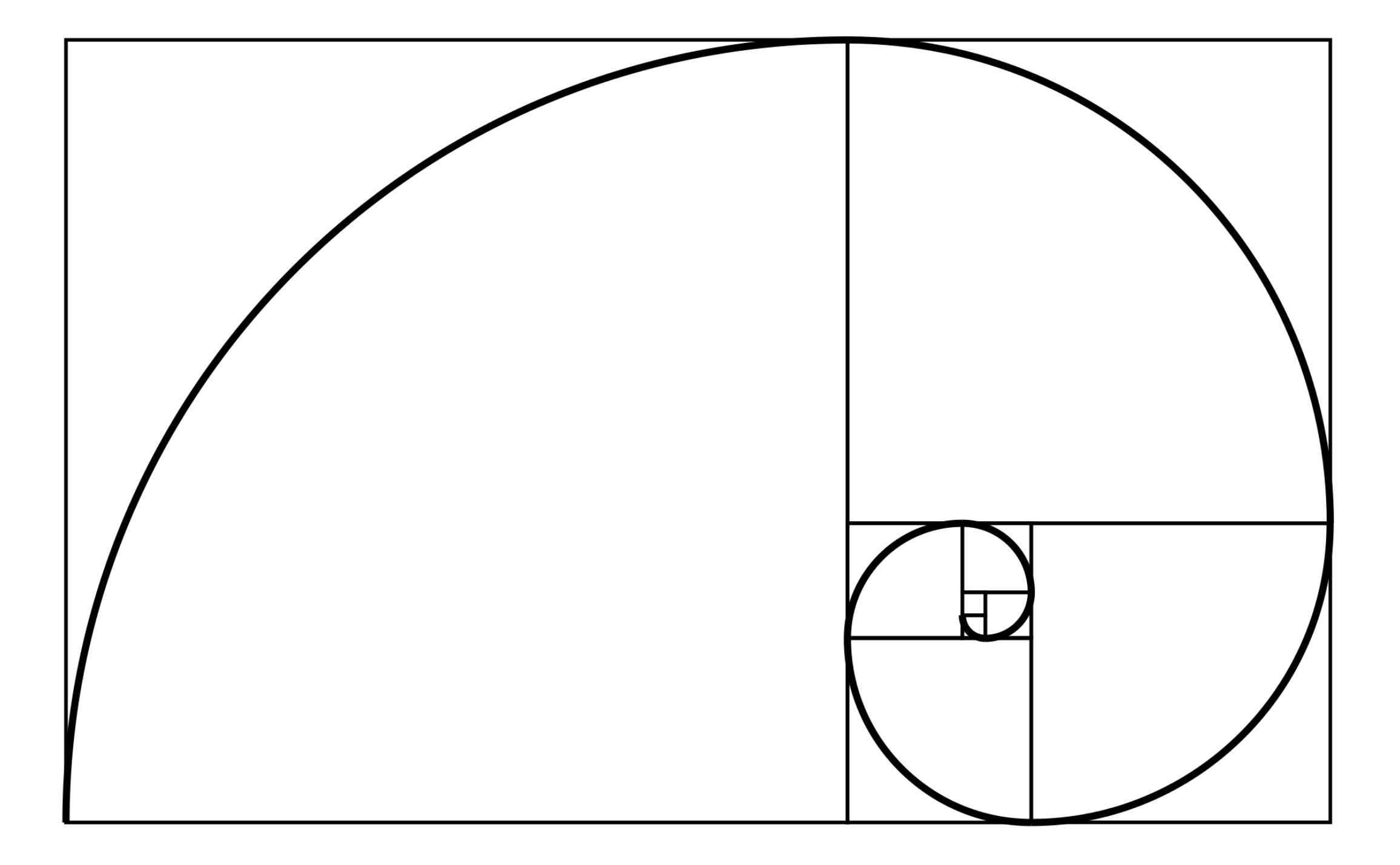

#### Java

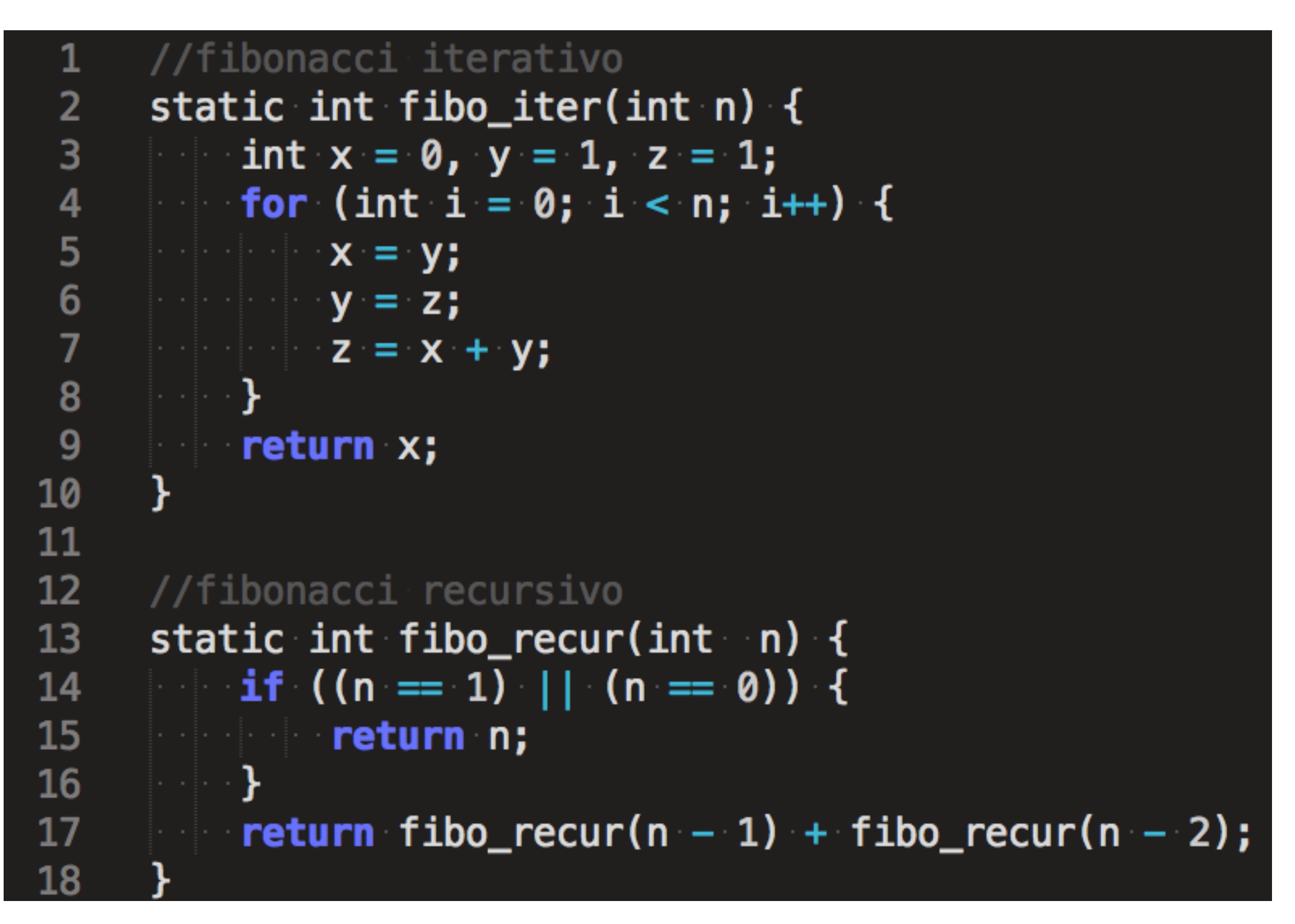

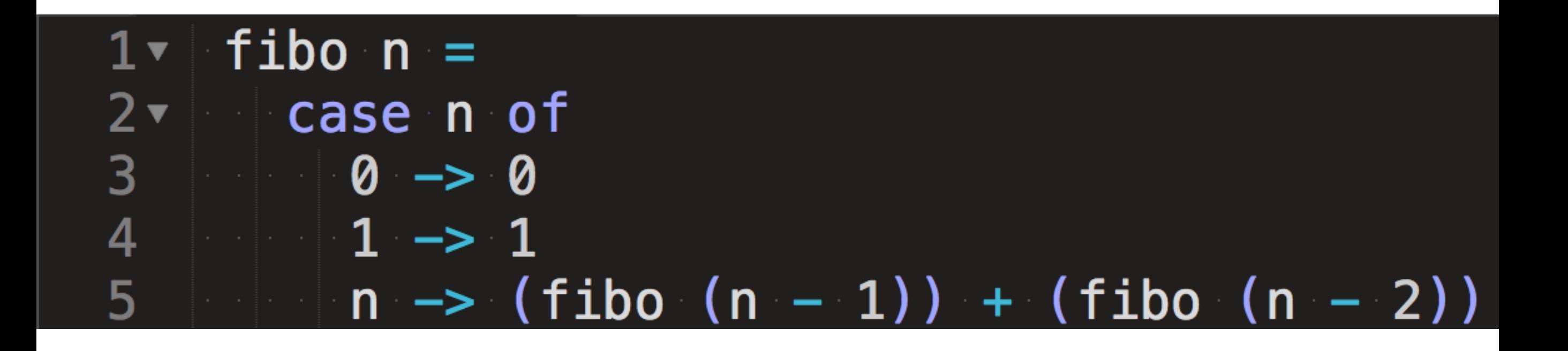

#### def  $fibo(0)$ , do: 0  $1 -$ 2 def  $fibo(1)$ , do: 1 3 def fibo(n) do  $fibo(n - 1) + fibo(n - 2)$ 4 end

## Lista Ligada

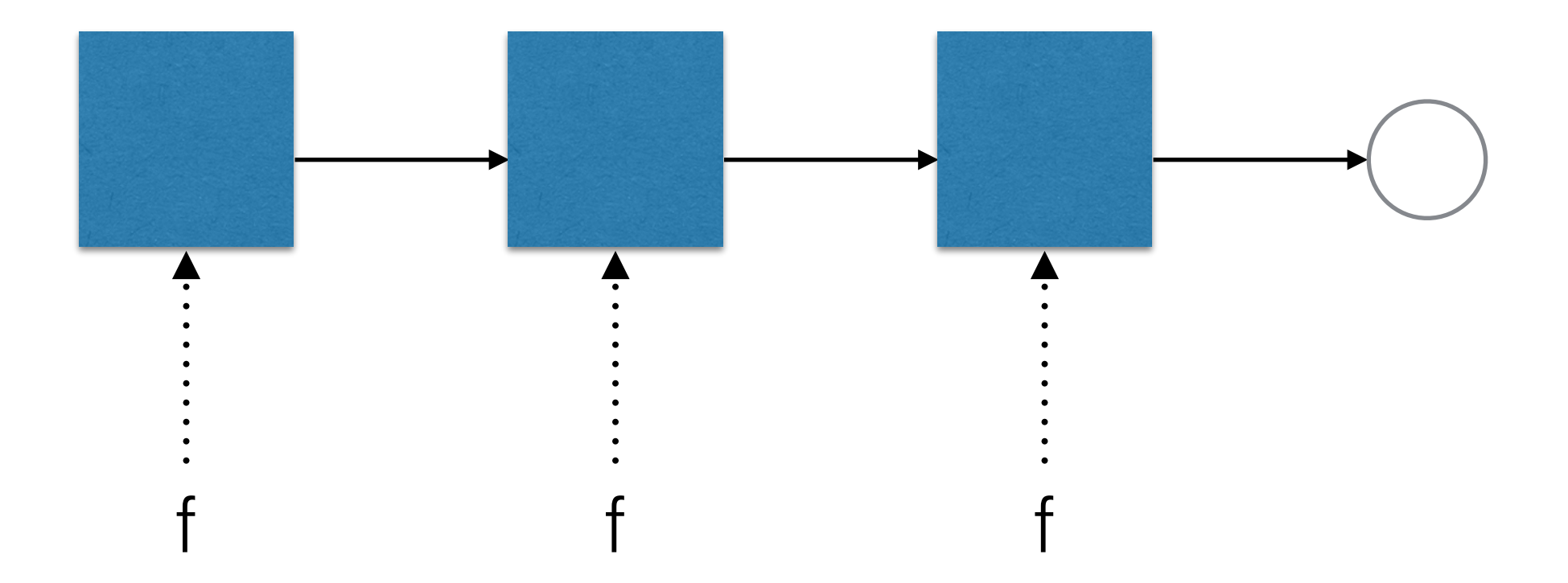

#### Funções de Primeira Classe

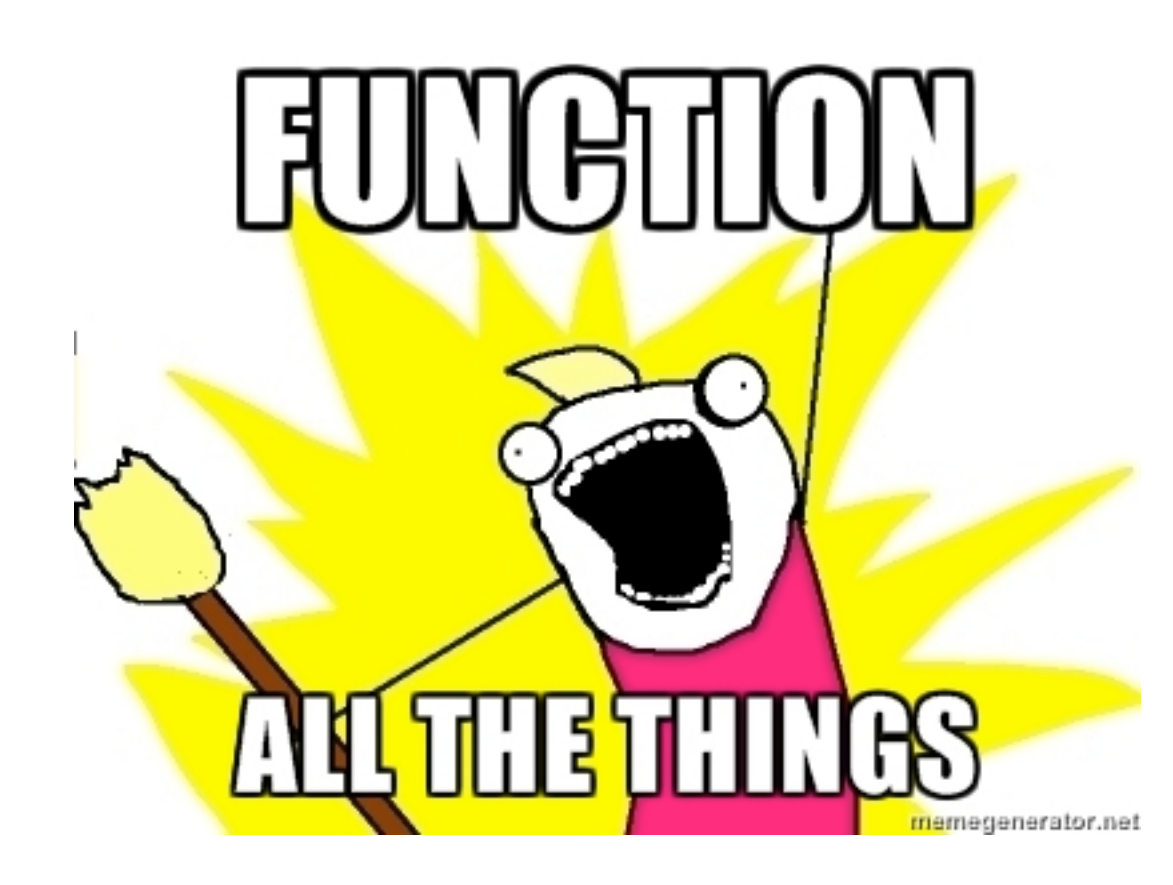

```
1 -- declara função superior
2 aplicar a b fun =
3 fun a b
4 -- declara a função a ser passada por parâmetro
5 soma a b = a + b6
7 - chama a função
  aplicar 1 2 (soma) -- 3
8
9
10 - chama a função com outros parâmetros
11 aplicar "nome" "sobrenome" (++) -- "nomesobrenome"
```

```
1 # declara função superior
 2 aplicar = fn a, b, fun \rightarrow fun.(a, b) end3 # declara a função a ser passada por parâmetro
   soma = fn a, b \rightarrow a + b end
 \overline{4}5
 6 # chama a função
 \overline{7}aplicar. (1, 2, soma) # 38
 9
  # chama a função com outros parâmetros
10 aplicar. ("nome", "sobrenome", &<>/2) #"nomesobrenome"
```
#### Funções de Alta Ordem

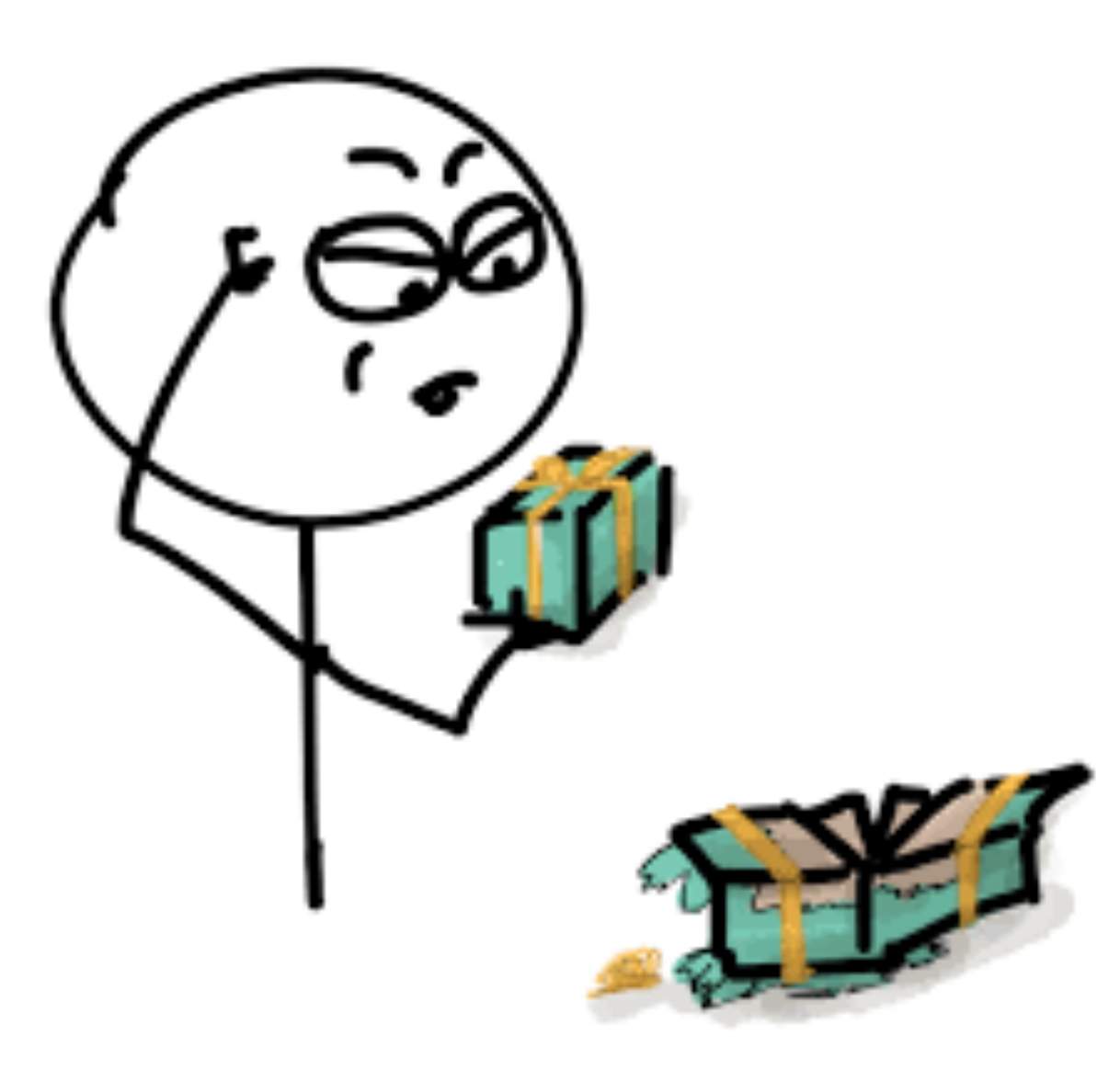

#### Java

```
//"Função" para filtrar valores ímpares
 1
 \overline{2}public List<Integer> filtraImpares(List<Integer> lista) {
 3
       List<Integer> listaFiltrada = new ArrayList<Integer>();
 4
 5
    for(Integer elemento : lista) {
     if(1 == element 0 % 2)6\phantom{1}7
     listaFiltrada.add(elemento);
     \rightarrow \rightarrow8
 9
     \rightarrow10
    return listaFiltrada;
11
```

```
//"Função" com lógica parametrizada
 \mathbf{1}\overline{2}public List<Integer> filtra(List<Integer> lista, Predicado predicado) {
        List<Integer> listaFiltrada = new ArrayList<Integer>();
 3
 \overline{\mathbf{4}}5
     for (Integer elemento : lista) {
 6\phantom{1}if (predicado.avaliar(elemento)) {
 \overline{7}listaFiltrada.add(elemento);
      where \{x_i\}_{i=1}^n8
      \{1,2,3,4\} .
 910
      Example 1 return listaFiltrada;
11
      }
1213
      public interface Predicado {
14
          public boolean avaliar(Integer argumento);
      }
15
16
17
      class EhPar implements Predicado {
18
     public boolean avaliar (Integer argumento) {
19
20
       \blacksquare return \emptyset == argumento % 2;
21
      \rightarrow \rightarrow \}22
      }
23
24
      class EhImpar implements Predicado {
25
      public boolean avaliar (Integer argumento) {
26
27
       Example 2.1 \blacksquare return 1 \blacksquare argumento % 2;
28
       \cdots}
29
      }
```
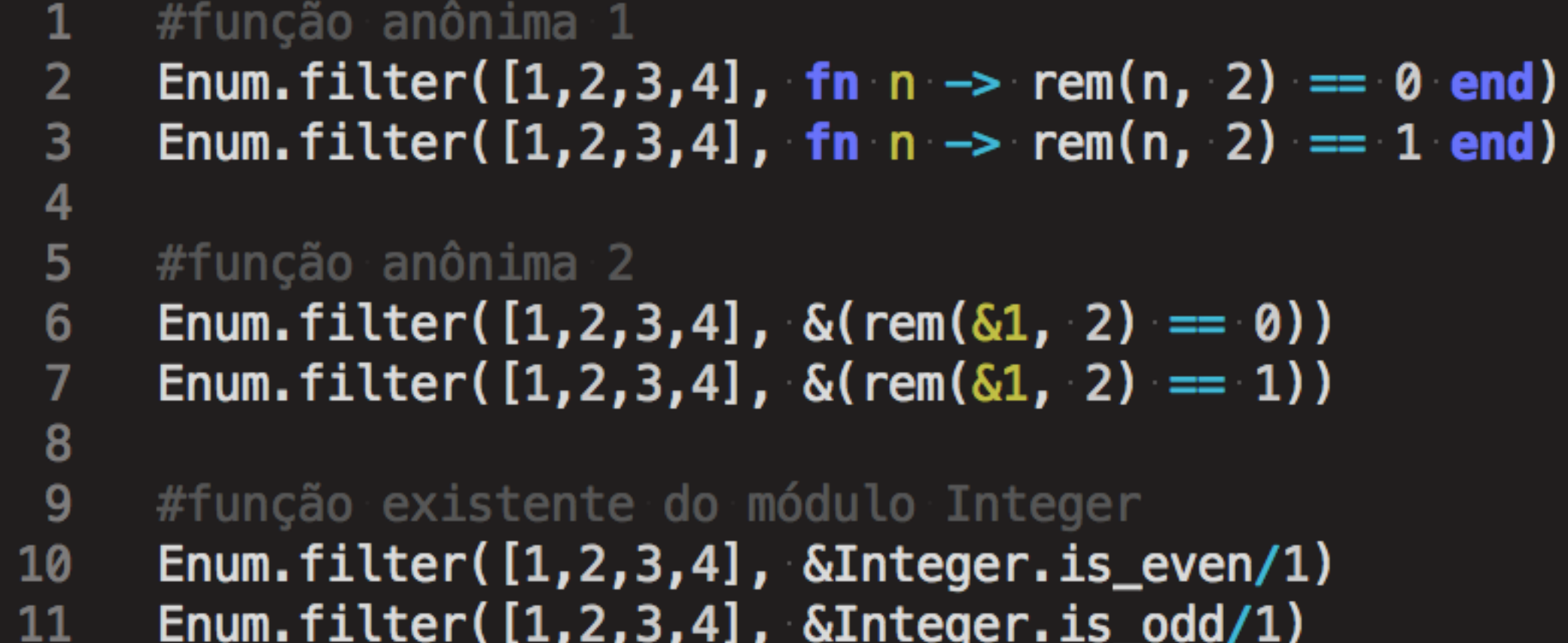

## Funções de Alta Ordem

- Map
- Reduce
- Filter
- Find
- Split

#### Java 8

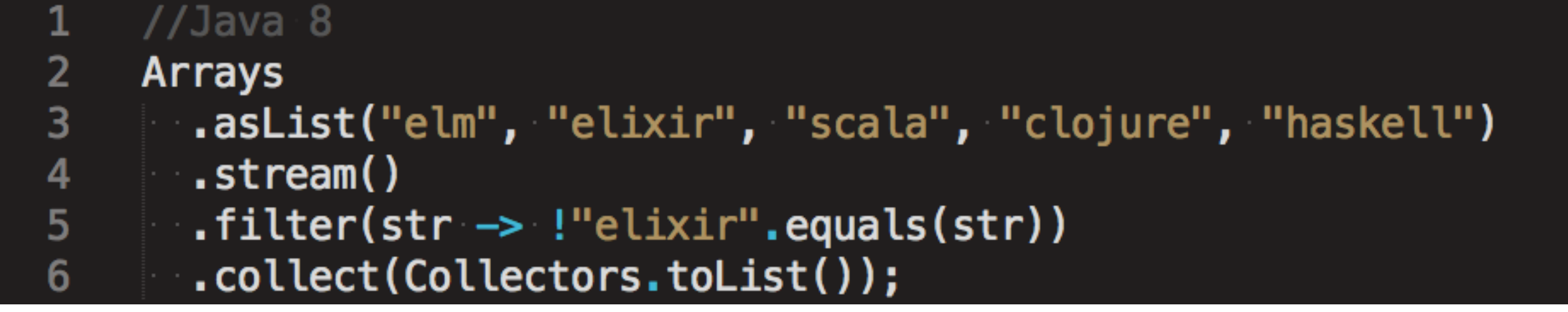

## Aplicação parcial

```
1 -- função com 3 parâmetros de entrada
 2 add a b c = a + b c3
 4 -- chamar sem todos os parâmetros
 5 add1 = add 1 --- stunction = number -> number -> number
 6\phantom{1}67 - chamar a função retornada
 8 add2 = add1 -- <function> : number -> number
 9
10 - chamar pela "terceira" vez
11 add2 1 - 3
```
## Piping

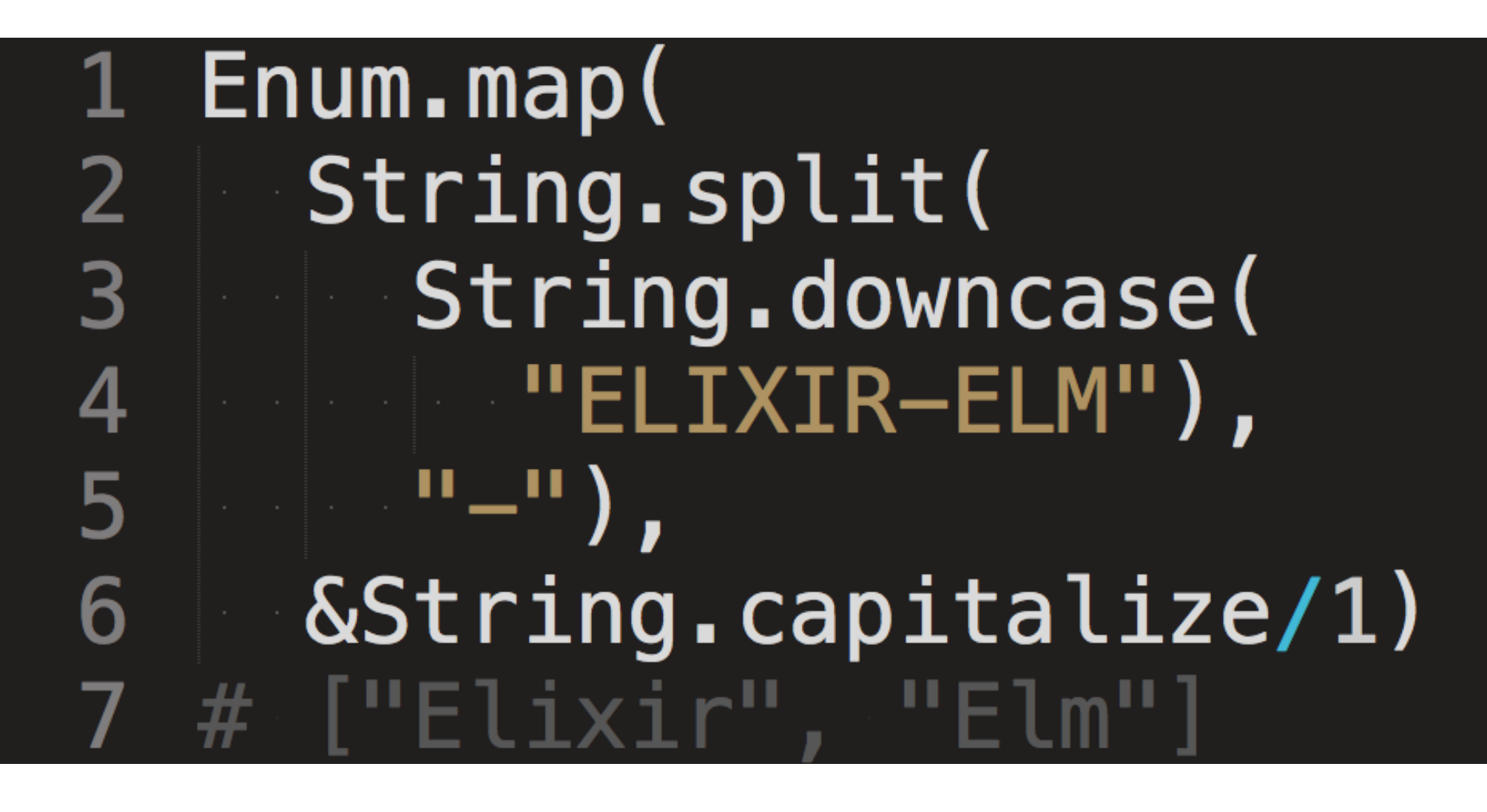

## Piping

Enum.map( String.split(  $\overline{2}$  $3<sup>7</sup>$ String.downcase(  $"ELIXIR-ELM"$ ),  $\overline{\mathcal{A}}$  $\left(\begin{array}{cc} 0 & 0 \\ 0 & 0 \end{array}\right)$  , 5  $6$  $\delta S$ tring.capitalize/1) # ["Elixir", "Elm"]  $\overline{7}$ 8 9 "ELIXIR-ELM"  $|>$  String.downcase() 10 11  $| >$  String.split("-")  $|$  > Enum.map(&String.capitalize/1) **12** ["Elixir"  $#$ 13 "Elm

## Pattern Matching

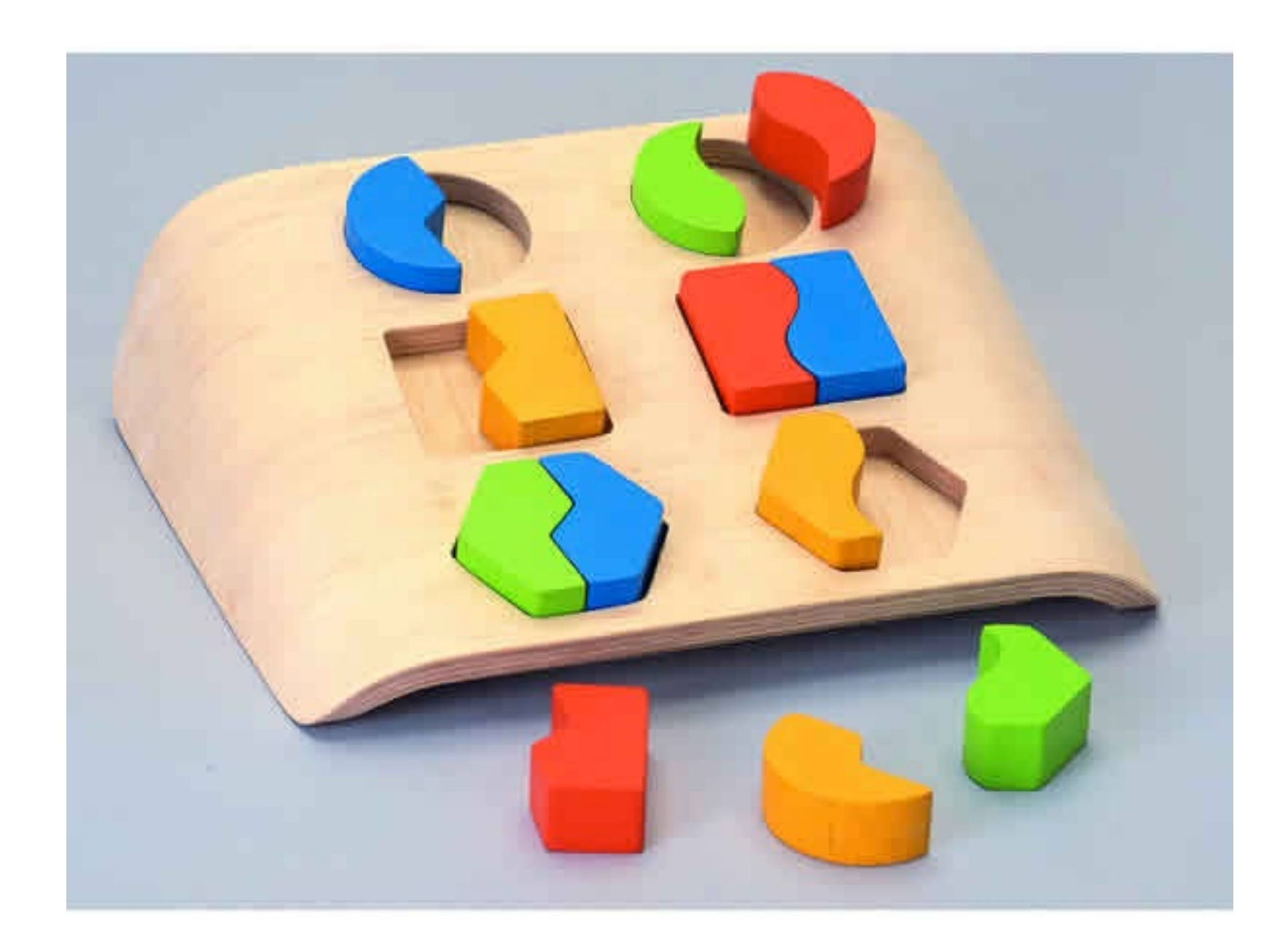

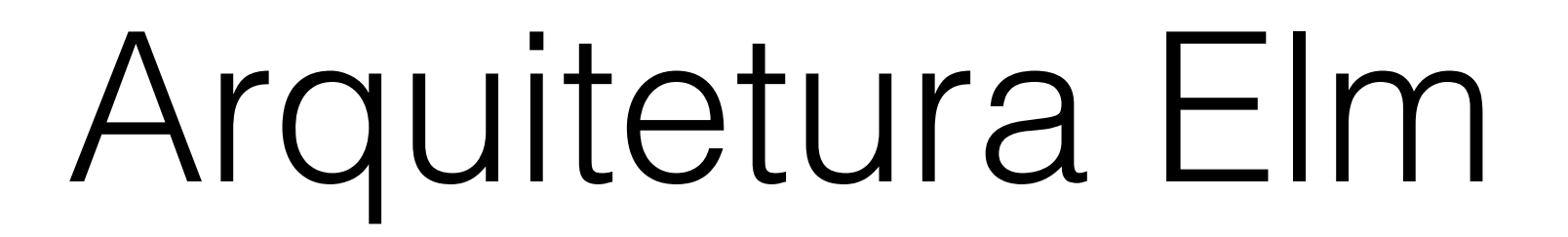

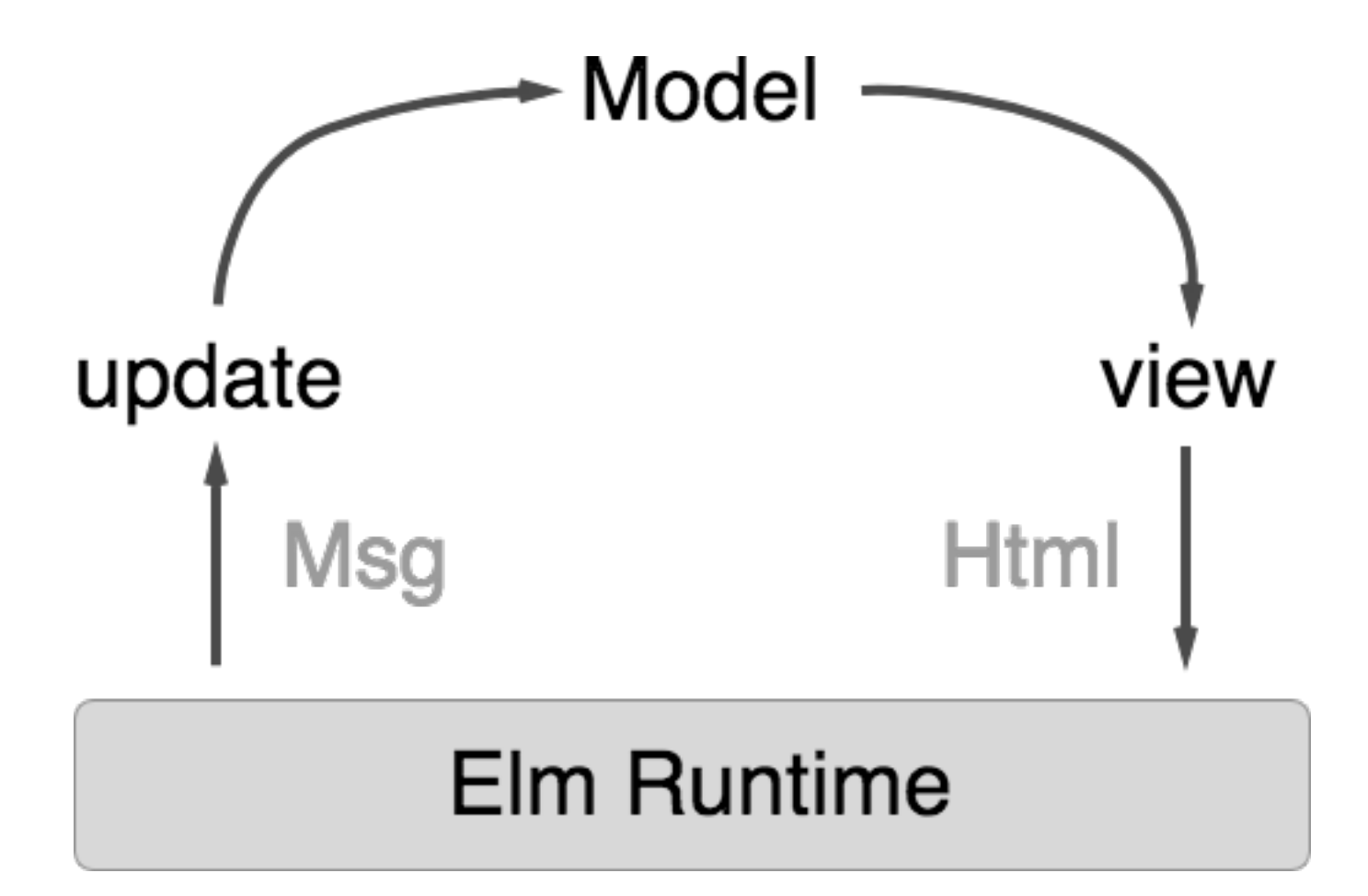

## POO vs PF

- Mais abstrações
- Requer mais disciplina e treinamento
- Estado escondido e mutável
- Dependente de estado
- Menos abstrações
- Mais fácil de programar sem ter muita experiência
- Estado exposto e imutável
- Independente de estado

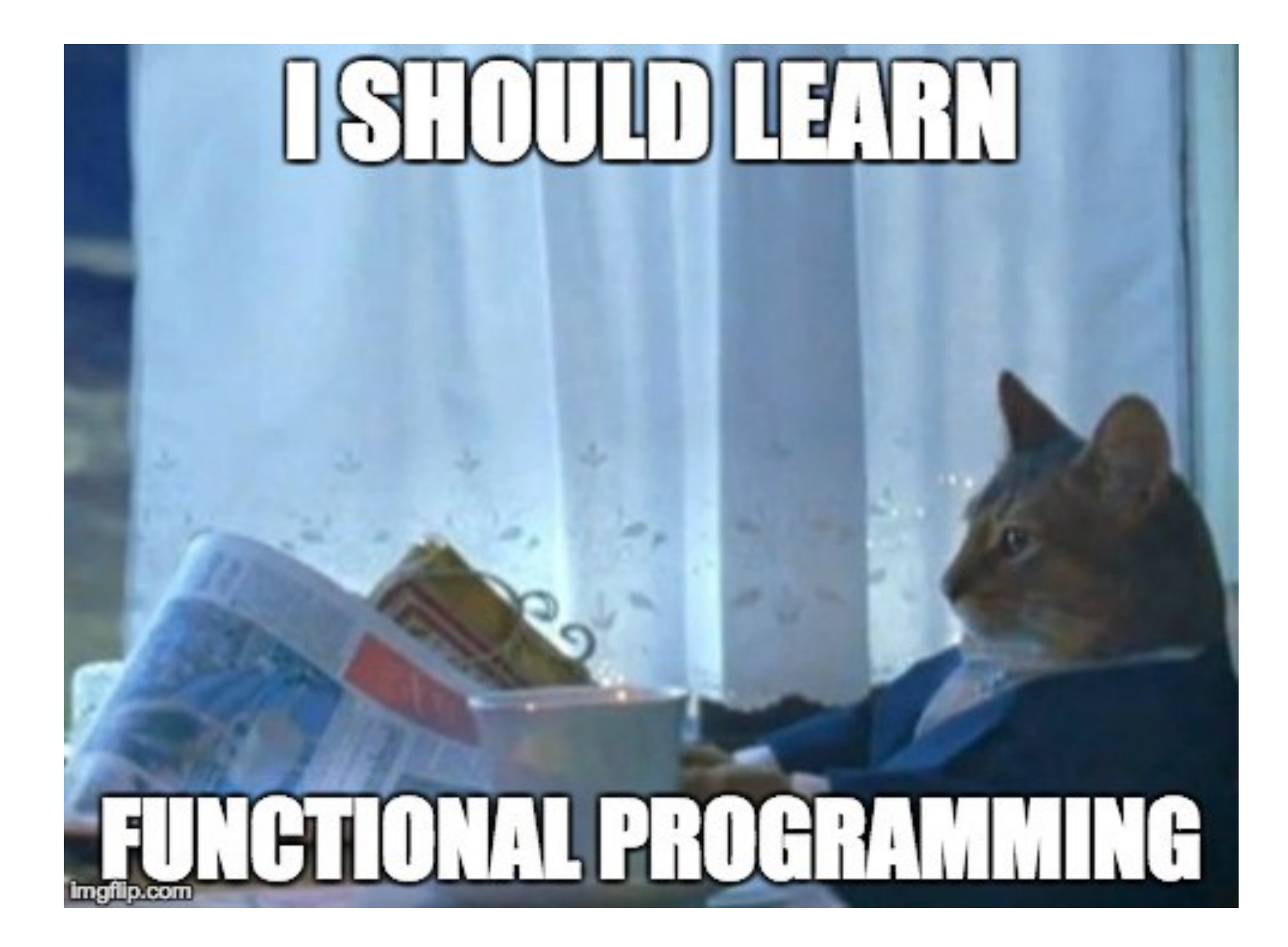

## Obrigado!

C rhnonose Strandard RodrigoNonose